## **DesignCAD**

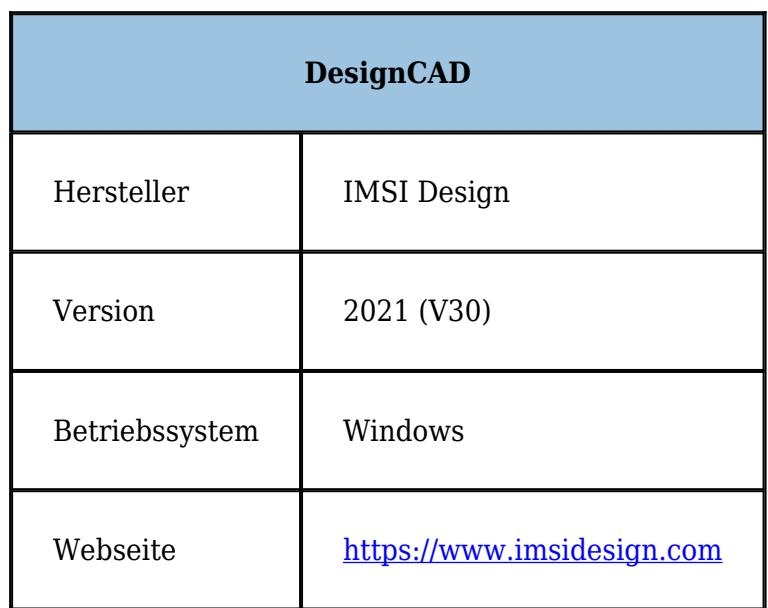

Dieses günstige CAD-Programm findet in der Unfallrekonstruktion zunehmend Verbreitung und zwar als "Ersatz" für das alte [AutoSketch](https://www.colliseum.eu/wiki/AutoSketch) 2.x. Wie die alten AutoSketch-Versionen ist auch DesignCAD mit einem Basic-Dialekt programmierbar. Davon macht [Dr. Karl Kircher](https://www.colliseum.eu/wiki/Kircher,_K.) Gebrauch, der die Makros von Venus für DesignCAD umgeschrieben hat.

In Deutschland kümmert sich Werner Dolata seit Jahren um den Vertrieb. Die [Kircher-Tools](https://www.colliseum.eu/wiki/Kircher_Tools_f%C3%BCr_DesignCAD_3D) laufen unter DesignCAD 21*ff*.

## **Weiterführende Informationen**

- [Tools für DesignCAD 3D nützliche Hilfen für den Sachverständigen](https://www.colliseum.eu/wiki/Tools_f%C3%BCr_DesignCAD_3D_%E2%80%93_n%C3%BCtzliche_Hilfen_f%C3%BCr_den_Sachverst%C3%A4ndigen)
- [Dolata-Werner-Software-Vertriebs GmbH](https://dws-helpdesk.de)
- [Englischsprachiges User-Forum des Herstellers IMSI Design](https://forums.designcad.com) Achtung: Der Link auf <https://www.imsidesign.com/user-forums>funktioniert nicht.
- [Deutschsprachiges User-Forum von DW-Software](https://dws-helpdesk.de/forum)
- [Windows Helpfile](http://www.fyrissia.com/blazingbottle/files/help.htm) zur Makrosprache von einem ehemaligen Entwickler der Software
- [DesignCAD Historie](https://dws-helpdesk.de/allgemein/designcad-historie)

Siehe auch

- [DesignCAD:Tricks](https://www.colliseum.eu/wiki/DesignCAD:Tricks)
- [DesignCAD:Bugs](https://www.colliseum.eu/wiki/DesignCAD:Bugs)

## **Tastaturkürzel / Shortcuts**

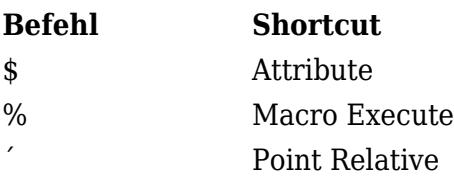

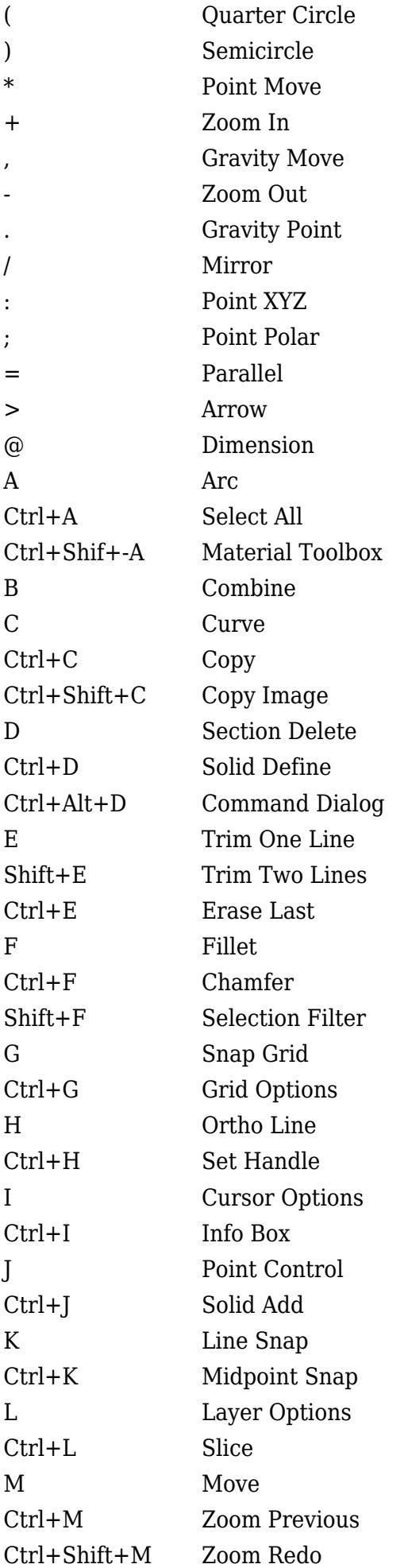

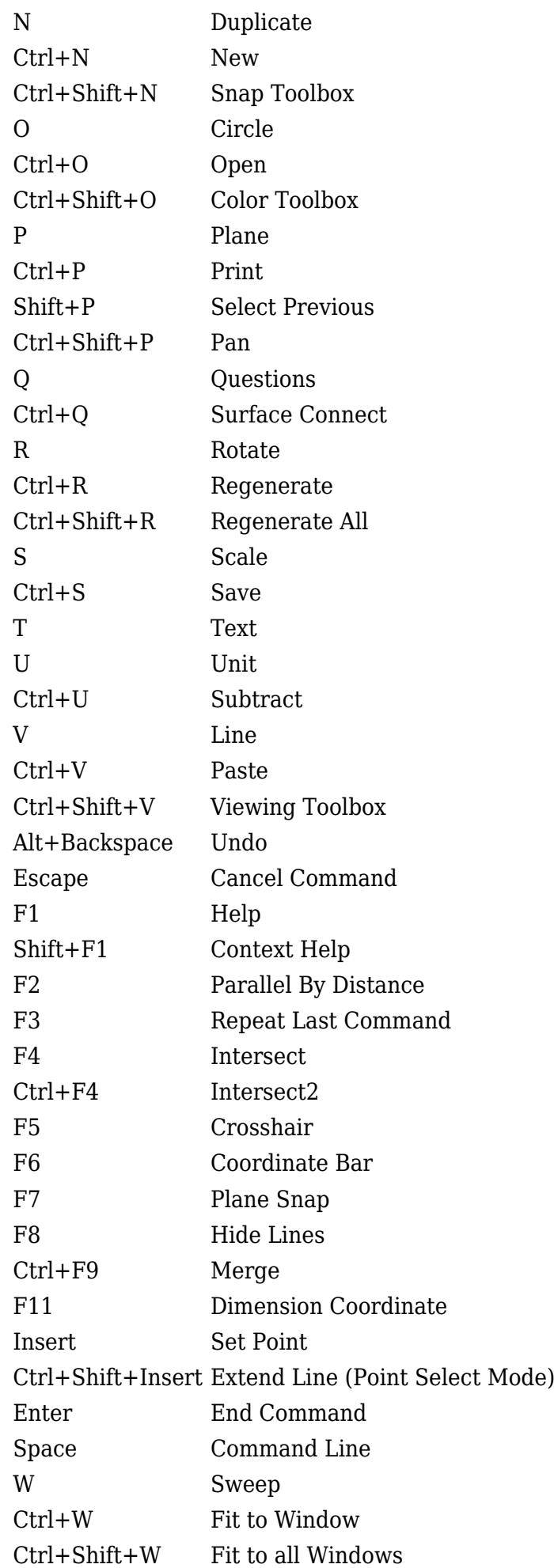

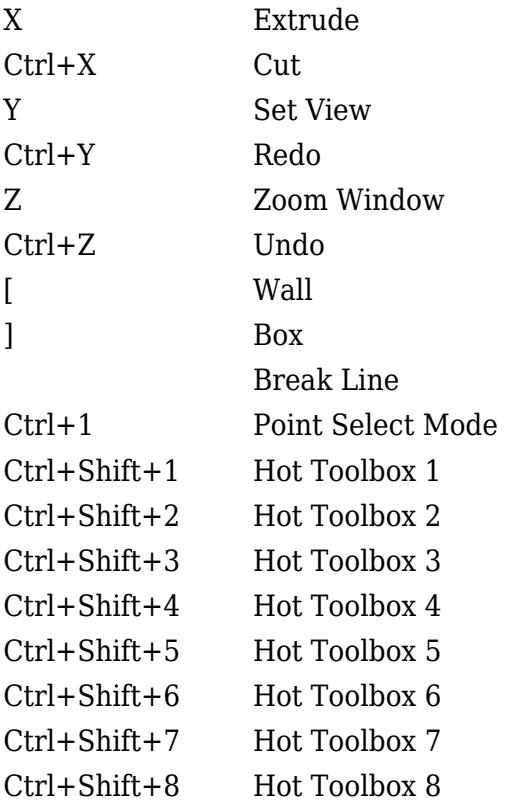